# **แนวปฏิบัติในการจัดทำ จัดเก็บและจัดส่งแบบรายงานผู้สำเร็จการศึกษา (ปพ.3) สำหรับโรงเรียนประเภทสามัญศึกษา**

แบบรายงานผู้สำเร็จการศึกษา (ปพ.3) เป็นเอกสารอนุมัติการจบหลักสูตร โดยบันทึกรายชื่อและ ข้อมูลของผู้จบการศึกษาระดับประถมศึกษา (ชั้นประถมศึกษาปีที่ 6) ผู้จบการศึกษาภาคบังคับ (ชั้นมัธยมศึกษาปีที่ 3) และผู้จบการศึกษาขั้นพื้นฐาน (ชั้นมัธยมศึกษาปีที่ 6) ตามหลักสูตรแกนกลางการศึกษา ขั้นพื้นฐาน พุทธศักราช 2551 เป็นเอกสารสำหรับอนุมัติผลการเรียนให้นักเรียนเป็นผู้สำเร็จการศึกษา เป็นเอกสารสำหรับตรวจสอบ ยืนยัน และรับรองความสำเร็จ และวุฒิการศึกษาของผู้สำเร็จการศึกษาแต่ละคน

ผู้จบการศึกษาภาคบังคับ (ชั้นมัธยมศึกษาปีที่ 3) และผู้จบการศึกษาขั้นพื้นฐาน (ชั้นมัธยมศึกษาปีที่ 6) ตามหลักสูตรแกนกลางการศึกษาขั้นพื้นฐาน พุทธศักราช ๒๕๕๑ ต้องส่ง ปพ.3 พร้อมแบบรายงานการออก ประกาศนียบัตรด้วย

**1. ลักษณะของแบบรายงานผู้สำเร็จการศึกษา (ปพ.3)** จำแนกเป็น 3 แบบ คือ

1.1. แบบรายงานผู้สำเร็จการศึกษาตามหลักสูตรแกนกลางการศึกษาขั้นพื้นฐาน ระดับ ประถมศึกษา (ปพ.3 : ป)

1.2. แบบรายงานผู้สำเร็จการศึกษาตามหลักสูตรแกนกลางการศึกษาขั้นพื้นฐาน ระดับ มัธยมศึกษาตอนต้น (ปพ.3 : บ)

1.3. แบบรายงานผู้สำเร็จการศึกษาตามหลักสูตรแกนกลางการศึกษาขั้นพื้นฐาน ระดับ มัธยมศึกษาตอนปลาย (ปพ.3 : พ)

**2. การสั่งซื้อแบบรายงานผู้สำเร็จการศึกษา (ปพ.3)** สามารถสั่งซื้อโดยตรงได้ที่องค์การค้าของ สกสค. โดยผู้อำนวยการเป็นผู้รับผิดชอบในการจัดซื้อ

**3. การจัดทำแบบรายงานผู้สำเร็จการศึกษา (ปพ.3)** โรงเรียนทุกแห่งทุกสังกัดในระดับการศึกษา ขั้นพื้นฐานจะต้องดำเนินการจัดทำให้เป็นแนวทางเดียวกัน และต้องใช้แบบพิมพ์ให้ถูกต้องตรงกับระดับ การศึกษาที่จัดทำ โดยให้โรงเรียนดำเนินการดังนี้

3.1. แต่งตั้งนายทะเบียนของโรงเรียนอย่างเป็นทางการ เพื่อรับผิดชอบการจัดทำแบบรายงาน ผู้สำเร็จการศึกษา (ปพ.3) และเอกสารสำคัญอื่น ๆ ของโรงเรียน

3.2. แต่งตั้งคณะกรรมการดำเนินการจัดทำแบบรายงานผู้สำเร็จการศึกษา (ปพ.3) ประกอบด้วย ผู้พิมพ์ ผู้ทาน และผู้ตรวจ ดำเนินงานภายใต้การกำกับของนายทะเบียน

3.3. เมื่อจัดทำแบบรายงานผู้สำเร็จการศึกษา (ปพ.3) เสร็จเรียบร้อยแล้ว ให้กรรมการทุกคน และนายทะเบียนลงนามไว้ที่ด้านหน้าของเอกสารในช่องที่กำหนดไว้ทุกแผ่นก่อนเสนอให้ผู้อำนวยการ พิจารณาอนุมัติการจบการศึกษาหรืออนุมัติการจบหลักสูตร

3.4. ผู้อำนวยการควรเสนอคณะกรรมการบริหารโรงเรียนพิจารณาแบบรายงานผู้สำเร็จ การศึกษา (ปพ.3) ที่จัดทำเสร็จเรียบร้อยแล้ว เพื่อความถูกต้อง สมบูรณ์ และรอบคอบก่อนลงนามอนุมัติผล การสักษา

3.5. โรงเรียนต้องจัดทำแบบรายงานผู้สำเร็จการศึกษา (ปพ.3) ภายในเวลา 30 วัน นับจาก วันอนุมัติผลการเรียนและสำเร็จการศึกษาแต่ละครั้ง โดยจัดทำครั้งละ 1 ชุด ของทุกระดับตามหลักสูตร แกนกลางการศึกษาขั้นพื้นฐาน

## **4. การจัดทำ จัดส่งและจัดเก็บแบบรายงานผู้สำเร็จการศึกษา (ปพ.3)**

4.1. การจัดทำแบบรายงานผู้สำเร็จการศึกษา (ปพ.3) จัดทำผ่านระบบงานทะเบียน สำหรับ โรงเรียนเอกชน (REGIS) (URL : https://regis.opec.go.th) พิมพ์แบบรายงานผู้สำเร็จการศึกษา (ปพ.3) ผ่านระบบงานทะเบียนโรงเรียนเอกชน (REGIS) ลงนามให้เรียบร้อย หลังจากนั้น จัดทำแบบรายงาน ผู้สำเร็จการศึกษา (ปพ.3) ให้อยู่ในรูปแบบอิเล็กทรอนิกส์ (file PDF) ซึ่งวิธีการจัดทำสามารถศึกษาจาก "คู่มือระบบงานทะเบียน สำหรับโรงเรียนเอกชน ขั้นตอนการจัดทำรายงานผู้สำเร็จการศึกษา  $(1|W.3)"$ 

4.2. การจัดส่ง เข้าระบบยื่นเรื่องออนไลน์ (ORSS)" (URL : https://orss.opec.go.th) เลือก "รายงานผู้สำเร็จการศึกษา" ซึ่งวิธีการจัดส่งสามารถศึกษาจาก "คู่มือระบบงานทะเบียน สำหรับโรงเรียน เอกชน ขั้นตอนการจัดทำรายงานผู้สำเร็จการศึกษา (ปพ.3)" โดยแบบรายงานผู้สำเร็จการศึกษา (ปพ.3) ที่โรงเรียนจัดส่งเรียบร้อยแล้ว จะปรากฎ ดังนี้

4.2.1. โรงเรียนในเขตกรุงเทพมหานคร ข้อมูลจะจัดส่งไปที่สำนักงานคณะกรรมการ ส่งเสริมการศึกษาเอกชน เป็นผู้ดำเนินการตรวจสอบ (กรณี ปพ.3 ไม่ถูกต้อง สช. จะแจ้งกลับไปยังโรงเรียนเพื่อ ดำเนินการแก้ไขผ่านระบบยื่นเรื่องออนไลน์ (ORSS))

4.2.2. โรงเรียนในส่วนภูมิภาค

1) ข้อมูลจะจัดส่งไปที่สำนักงานศึกษาธิการจังหวัด หรือ สำนักงานการศึกษา เอกชนจังหวัด ที่โรงเรียนตั้งอยู่ เป็นผู้ดำเนินการตรวจสอบ (กรณี ปพ.3 ไม่ถูกต้อง ศธจ./สช.จ. จะแจ้งกลับไป ยังโรงเรียนเพื่อดำเนินการแก้ไขผ่านระบบยื่นเรื่องออนไลน์ (ORSS))

2) สำนักงานศึกษาธิการจังหวัด หรือ สำนักงานการศึกษาเอกชนจังหวัด ยืนยัน การตรวจสอบแล้วจะส่งต่อมาที่สำนักงานคณะกรรมการส่งเสริมการศึกษาเอกชน เป็นผู้ดำเนินการตรวจสอบ ในขั้นตอนสุดท้าย (กรณี ปพ.3 ไม่ถูกต้อง สช. จะแจ้งกลับไปยังโรงเรียนเพื่อดำเนินการแก้ไขผ่านระบบยื่นเรื่อง ออนไลน์ (ORSS))

4.3. การจัดเก็บ

4.3.1 โรงเรียนต้องจัดเก็บต้นฉบับแบบรายงานผู้สำเร็จการศึกษา (ปพ.3) ไว้ที่โรงเรียน จำนวน 1 ชุด โดยจะต้องเก็บรักษาให้ปลอดภัยตลอดไปอย่าให้ชำรุดเสียหาย หรือเกิดการเปลี่ยนแปลงแก้ไข ข้อมูลได้

4.3.2 แบบรายงานผู้สำเร็จการศึกษา (ปพ.3) ที่อยู่ในรูปแบบอิเล็กทรอนิกส์ (file PDF) จะ จัดเก็บไว้ในระบบสารสนเทศของ สช. โดย สช.จะทำการเชื่อมโยงข้อมูลกับสำนักงานคณะกรรมการการศึกษา ขั้นพื้นฐาน ผ่าน API ของหน่วยงาน (โรงเรียนไม่ต้องจัดส่งเอกสารในรูปแบบกระดาษให้สำนักงานคณะกรรมการ การศึกษาขั้นพื้นฐาน , สำนักงานเขตพื้นที่การศึกษาประถมศึกษา ที่โรงเรียนตั้งอยู่)

4.3.3 แบบรายงานผู้สำเร็จการศึกษา (ปพ.3) ที่อยู่ในรูปแบบอิเล็กทรอนิกส์ (file PDF) จะ จัดเก็บไว้ในระบบสารสนเทศของ สช. ซึ่ง สช./ศธจ./สช.จ. สามารถสืบค้น ผ่านระบบยื่นเรื่องออนไลน์ (ORSS) ได้

**5. การแก้ไข เปลี่ยนแปลง หรือเพิ่มรายชื่อผู้สำเร็จการศึกษาในแบบรายงานผู้สำเร็จการศึกษา (ปพ.3) กรณีสำนักงานคณะกรรมการส่งเสริมการศึกษาเอกชนจัดเก็บข้อมูลเข้าระบบเรียบร้อยแล้ว** ให้ดำเนินการ ดังนี้

- 5.1 โรงเรียนแต่งตั้งคณะกรรมการตรวจสอบข้อเท็จจริง โดยยื่นเรื่องขอแก้ไข เปลี่ยนแปลง หรือ เพิ่มรายชื่อ พร้อมแนบรายงานผลการตรวจสอบข้อเท็จจริง และหลักฐานต่าง ๆ ไปที่
	- 1) โรงเรียนในเขตกรุงเทพมหานคร ให้ยื่นเรื่องที่สำนักงานคณะกรรมการส่งเสริมการศึกษา เอกชน
	- 2) โรงเรียนในส่วนภูมิภาค ให้ยื่นเรื่องที่สำนักงานศึกษาธิการจังหวัด หรือ สำนักงาน การศึกษาเอกชนจังหวัด ที่โรงเรียนตั้งอยู่

5.2 สำนักงานคณะกรรมการส่งเสริมการศึกษาเอกชน หรือ สำนักงานศึกษาธิการจังหวัด หรือ สำนักงานการศึกษาเอกชนจังหวัด ที่โรงเรียนตั้งอยู่ แต่งตั้งคณะกรรมการตรวจสอบข้อเท็จจริง เพื่อพิจารณา การขอแก้ไข เปลี่ยนแปลง หรือเพิ่มเติมรายชื่อของผู้สำเร็จการศึกษา และแจ้งผลการตรวจสอบไปยังโรงเรียน

## **หลักฐานการศึกษาที่โรงเรียนต้องจัดส่ง**

1. โรงเรียนที่จัดการศึกษาตามหลักสูตรแกนกลางการศึกษาขั้นพื้นฐาน พ.ศ.2551 ให้จัดส่งตาม ระดับที่โรงเรียนเปิดสอน ดังนี้

- 1) ปพ.3 : ป แบบรายงานผู้สำเร็จการศึกษา ระดับประถมศึกษา
- 2) ปพ.3 : บ แบบรายงานผู้สำเร็จการศึกษา ระดับมัธยมศึกษาตอนต้น
- 3) ปพ.3 : พ แบบรายงานผู้สำเร็จการศึกษา ระดับมัธยมศึกษาตอนปลาย

2. แบบรายงานการออกประกาศนียบัตรหลักสตรแกนกลางการศึกษาขั้นพื้นฐาน พ.ศ.๒๕๕๑ ของผู้สำเร็จการศึกษาระดับมัธยมศึกษาปีที่ 3 และมัธยมศึกษาปีที่ 6

## **คำอธิบายการกรอกแบบรายงานผ**ู้**สำเร็จการศึกษา ระดับประถมศึกษา (ปพ.3 : ป)**

แบบรายงานผู้สำเร็จการศึกษา ระดับประถมศึกษา (ป.3 : ป) เป็นเอกสารสำหรับอนุมัติผลการเรียน ให้นักเรียนเป็นผู้สำเร็จการศึกษา การกรอกรายการข้อมูลต่าง ๆ ให้ปฏิบัติดังนี้ **เอกสารด้านหน้า**

**1. ข้อมูลโรงเรียน**

1.1. **สำเร็จการศึกษาภาคเรียนที่ ปีการศึกษา** ให้กรอกภาคเรียนและปีการศึกษาที่โรงเรียน ตัดสินและอนุมัติผลการเรียนของนักเรียน เช่น ภาคเรียนที่ 1 (ตั้งแต่วันที่ 16 พฤษภาคม – 31 ตุลาคม) ภาคเรียนที่ 2 (ตั้งแต่วันที่ 1 พฤศจิกายน – 15 พฤษภาคม)

1.2. **โรงเรียน ตําบล/แขวง อําเภอ/เขต จังหวัด สำนักงานเขตพื้นที่การศึกษา** ให้กรอก ชื่อโรงเรียนที่ตัดสินและอนุมัติให้นักเรียนสำเร็จการศึกษา สถานที่ตั้งของโรงเรียน และสำนักงานเขตพื้นที่ การศึกษาที่โรงเรียนตั้งอยู่ เช่น สำนักงานเขตพื้นที่การศึกษาประถมศึกษาสมุทรปราการ เขต 1

**2. ข้อมูลนักเรียน** (ข้อมูล**ด้านหน้า** กรอกข้อมูลนักเรียน 10 คน **ด้านหลัง** กรอกข้อมูลนักเรียน 14 คน)

2.1. **ลำดับที่** ให้กรอกเลขลำดับนักเรียนที่ได้รับการตัดสินและอนุมัติให้สำเร็จการศึกษา ให้เริ่ม จากลำดับที่ ๑ ทุกครั้งที่ตัดสินและอนุมัติผลการเรียน

2.2. **เลขประจําตัวนักเรียน** ให้กรอกเลขประจําตัวนักเรียนของนักเรียนแต่ละคนที่ได้รับ การตัดสินและอนุมัติให้สำเร็จการศึกษาตามที่ระบุในทะเบียนนักเรียนของโรงเรียน ต้องเรียงลำดับนักเรียน ที่สำเร็จการศึกษาจาก เลขจำนวนน้อยไปหาเลขจำนวนมาก โดยกรอกที่บรรทัดบนของช่องที่กำหนด

2.3. **เลขประจําตัวประชาชน** ให้กรอกเลขประจําตัวประชาชนของนักเรียนจำนวน 13 หลัก ให้ถูกต้องตรงตามสำเนาทะเบียนบ้าน (ท.ร.14) โดยกรอกที่บรรทัดล่างของช่องที่กำหนด กรณีนักเรียนไม่มีเลข 13 หลัก ให้ใช้ G-code ของกระทรวงศึกษาธิการ แล้วกรอกข้อมูลในช่องหมายเหตุด้วยหมึกสีแดงว่า ไม่มีหลักฐานตามกฎหมายว่าด้วยการทะเบียนราษฎร

2.4. **ชุดที่ ปพ.1 : ป/เลขที่ ปพ.1: ป** ให้กรอกเลขชุดที่และเลขที่ของเอกสารระเบียนแสดง ผลการเรียน (ปพ. 1 : ป) ที่โรงเรียนออกให้นักเรียนลำดับที่นั้น ๆ โดยกรอกเลขชุดที่บรรทัดบนและกรอกเลขที่ บรรทัดล่างของช่องที่กำหนด

2.5. **ชื่อนักเรียน-ชื่อสกุลนักเรียน** ให้กรอกชื่อนักเรียนพร้อมคํานําหน้าชื่อ-ชื่อสกุลนักเรียน โดยเขียนคําเต็มทั้งหมด ให้กรอกชื่อที่บรรทัดบนและกรอกชื่อสกุลที่บรรทัดล่างของช่องที่กำหนด กรณี นักเรียนไม่มีนามสกุล ให้ขีดเครื่องหมาย ( – ) หลังชื่อนักเรียน แล้วกรอกข้อมูลในช่องหมายเหตุด้วยหมึกสีแดง ว่า ไม่มีหลักฐานตามกฎหมายว่าด้วยการทะเบียนราษฎร

2.6. **วันที่/เดือน/ปีเกิด** ให้กรอกวัน เดือน ปีเกิดของนักเรียนให้ถูกต้องตรงตามที่ระบุไว้ ในทะเบียนนักเรียนโดยกรอกวันที่ และปีเกิดเป็นตัวเลข ชื่อเดือนเป็นตัวอักษร ให้กรอกวันที่/เดือนที่บรรทัดบน และกรอกปีเกิดที่บรรทัดล่างของช่องที่กำหนด กรณีไม่มีวัน/เดือน/ปีเกิดของนักเรียนให้ใช้เครื่องหมายขีด ( – ) ้ในช่องนั้น แล้วกรอกข้อมูลในช่องหมายเหตุด้วยหมึกสีแดงว่า ไม่มีหลักฐานตามกฎหมายว่าด้วยการทะเบียน ราษฎร

2.7. **ชื่อ-ชื่อสกุลบิดา/ชื่อ-ชื่อสกุลมารดา** ให้กรอกคํานําหน้าชื่อ/ยศ/ฐานันดรศักดิ์ ชื่อ-ชื่อสกุลบิดา/ ชื่อ-ชื่อสกุลมารดา ของนักเรียนโดยกำเนิด โดยพิมพ์คําเต็มทั้งหมดไม่ใช้อักษรย่อ ให้กรอกชื่อ-ชื่อสกุลบิดา ที่บรรทัดบนและกรอกชื่อ-ชื่อสกุลมารดาที่บรรทัดล่างของช่องที่กำหนด กรณีไม่มีชื่อ-ชื่อสกุลบิดา/มารดา หรือไม่มีชื่อสกุลบิดา/มารดา ให้ขีดเครื่องหมาย ( – ) ในช่องนั้น แล้วกรอกข้อมูลในช่องหมายเหตุด้วยหมึก สีแดงว่า ไม่มีหลักฐานตามกฎหมายว่าด้วยการทะเบียนราษฎร

2.8. **ผลการประเมินรายวิชาพื้นฐาน** ให้กรอกผลการประเมินรายวิชาพื้นฐานที่ได้รับ การตัดสินให้กรอกผลการประเมิน "ผ่านทุกรายวิชา" ที่นักเรียนได้รับการตัดสินจบระดับประถมศึกษา

2.9. **ผลการประเมินการอ่าน คิดวิเคราะห์ และเขียน** ให้กรอกข้อมูลผลการประเมินการอ่าน คิดวิเคราะห์ และเขียน "ดีเยี่ยม" หรือ "ดี" หรือ "ผ่าน " ที่นักเรียนได้รับการตัดสินจบระดับประถมศึกษา

2.10. **ผลการประเมินคุณลักษณะอันพึงประสงค์**ให้กรอกข้อมูลผลการประเมินคุณลักษณะ อันพึงประสงค์"ดีเยี่ยม" หรือ "ดี" หรือ "ผ่าน" ที่นักเรียนได้รับการตัดสินจบระดับประถมศึกษา

2.11. **ผลการประเมินกิจกรรมพัฒนาผู้เรียน** ให้กรอกผลการประเมินกิจกรรมพัฒนาผู้เรียน "ผ่าน" ที่นักเรียนปฏิบัติและได้รับการตัดสินจบระดับประถมศึกษา

2.12. **หมายเหตุ** ให้กรอกข้อมูลของนักเรียนที่มีการเปลี่ยนแปลงและมีผลเกี่ยวข้องกับ การตรวจสอบยืนยันสถานภาพของนักเรียน เช่น กรณีที่นักเรียนไม่มีหลักฐานตามกฎหมายว่าด้วยการทะเบียน ราษฎรหรือกรอกข้อมูลต่าง ๆ ที่กำหนดเพิ่มเติมในภายหลัง

**3. ข้อมูลจำนวนผู้สำเร็จการศึกษา** 

**จำนวนผู้สำเร็จการศึกษา** ให้กรอกตัวเลขสรุปรวมจำนวนนักเรียนที่โรงเรียนตัดสินและอนุมัติ ให้จบการศึกษาในครั้งนั้น ๆ โดยจําแนกเป็นชาย หญิง และจำนวนรวม ให้กรอกตรงกันทุกแผ่น

## **4. ตรวจสอบ/อนุมัติการจบการศึกษา**

4.1. **ผู้เขียน/ผู้พิมพ์ ผู้ทาน ผู้ตรวจ และนายทะเบียน** ให้ลงลายมือชื่อ (ลายเซ็น) ผู้มีส่วนร่วม ในการจัดทำแบบรายงานผู้สำเร็จการศึกษาในช่องที่กำหนดในแบบพิมพ์ทุกแผ่น

4.2. **ผู้อํานวยการ** ต้องลงลายมือชื่อเพื่อตัดสินและอนุมัติการจบการศึกษาในช่องที่กำหนด พร้อมกับกรอกเลขวันที่ ชื่อเดือน และเลขปี พ.ศ. ที่อนุมัติการจบการศึกษา (ไม่ใช่วันที่ที่ผู้อำนวยการลงนาม โดยคำนำหน้าชื่อผู้อำนวยการให้ใช้ตามบัตรประชาชน ซึ่งผู้อำนวยการโรงเรียนจะต้องมีหนังสือแต่งตั้ง จากผู้บริหารโรงเรียน และผู้อำนวยการลงลายมือชื่อในหลักฐานการศึกษาได้ตำแหน่งเดียว ส่วนรองผู้อำนวยการ หรือรักษาการแทน ลงลายมือชื่อไม่ได้)

## **เอกสารด้านหลัง**

**ภาคเรียนที่/ปีการศึกษา** ให้กรอกภาคเรียนและปีการศึกษาที่โรงเรียนตัดสินและอนุมัติผลการเรียน ของนักเรียนให้ตรงกับภาคเรียนที่/ปีการศึกษา ที่กรอกไว้ด้านหน้า

**การขีดเส้นแดง** ให้ขีดเส้นแดงยาวตลอดแนวนอนกลางช่องบรรทัดถัดต่อจากผู้สำเร็จการศึกษา คนสุดท้ายลงมาเพื่อมิให้มีการกรอกรายการผู้จบเพิ่มเติม และให้ผู้อำนวยการลงลายมือชื่อกำกับไว้ใต้เส้น

**หน้า** เมื่อกรอกรายการนักเรียนที่ได้รับการตัดสินและอนุมัติให้จบการศึกษาในครั้งนั้น ๆ ครบทุกคน แล้วให้กรอกเลขหน้าของแบบรายงานผู้สำเร็จการศึกษา (ปพ.3) ทุกหน้าโดยกรอกเรียงลำดับจากหน้าแรก จนถึงหน้าสุดท้าย

**การกรอกข้อมูล** ให้พิมพ์ด้วยคอมพิวเตอร์ ตัวเลขที่พิมพ์ให้ใช้ฮินดูอารบิก

**การแก้ไขข้อมูล** กรณีที่มีการแก้ไขข้อมูล ห้ามลบหรือขูดข้อมูลที่กรอกไปแล้ว กรณีพิมพ์ผิดหรือ ต้องการเปลี่ยนแปลงข้อมูลให้ขีดฆ่าข้อความที่พิมพ์ผิดหรือข้อความที่ต้องการเปลี่ยนแปลงด้วยหมึกสีแดง แล้ว เขียนข้อความที่ถูกต้องหรือข้อความที่ต้องการไว้ข้างบนด้วยหมึกสีแดง และให้ผู้อำนวยการลงนามกำกับไว้ ด้วยหมึกซึมสีน้ำเงินหรือสีดำ (ห้ามใช้ปากกาลูกลื่น)

**เอกสารด้านหน้า**

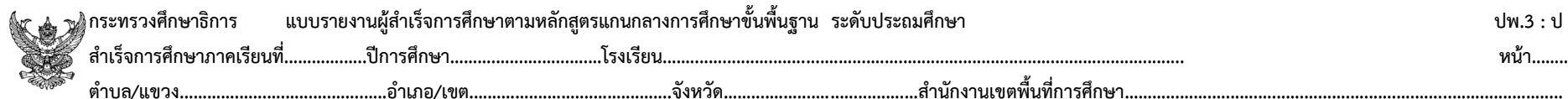

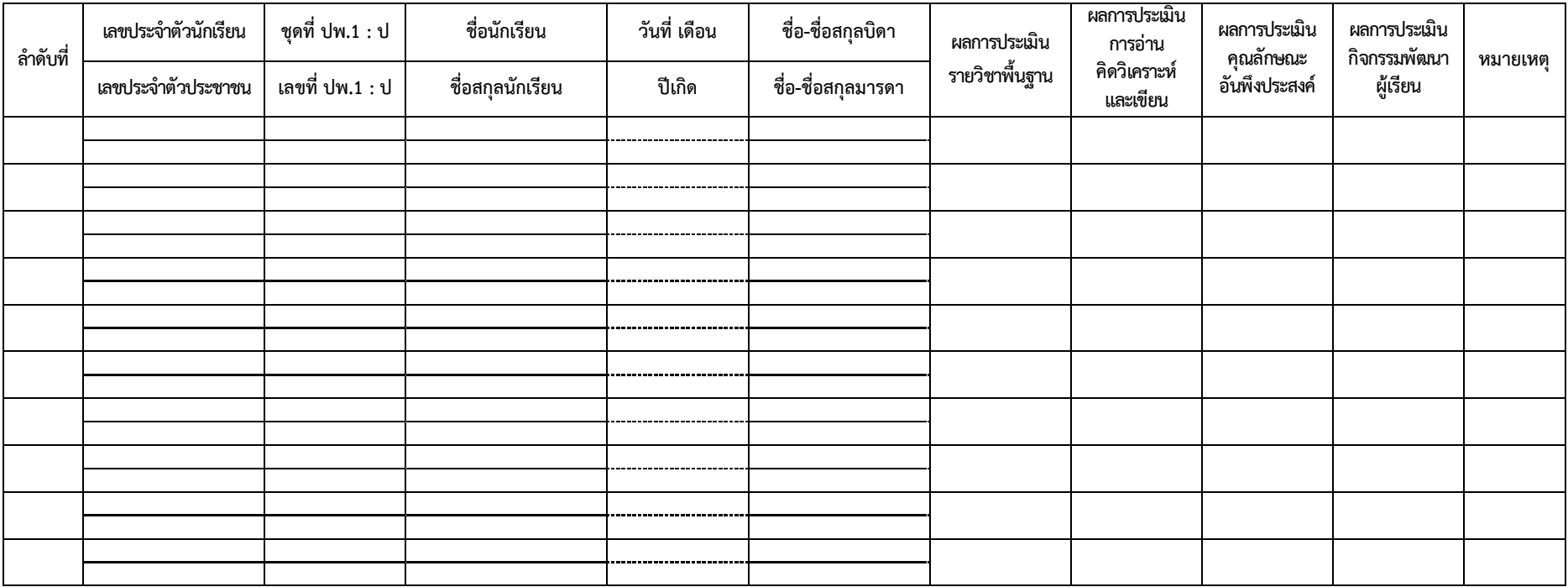

**จำนวนผู้สำเร็จการศึกษา**

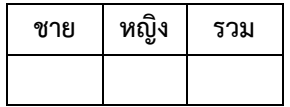

**.....................................ผู้เขียน/ผู้พิมพ์ .....................................ผู้ทาน (...................................) .....................................ผู้ตรวจ ผู้อำนวยการ/อาจารย์ใหญ่/ครูใหญ่ .....................................นายทะเบียน วันที่........เดือน.............พ.ศ.......**

**อนุมัติการจบการศึกษา**

**เอกสารด้านหลัง**

**แบบรายงานผู้สำเร็จการศึกษา ภาคเรียนที่..................ปีการศึกษา................................. ปพ.3 : ป**

 **หน้า........**

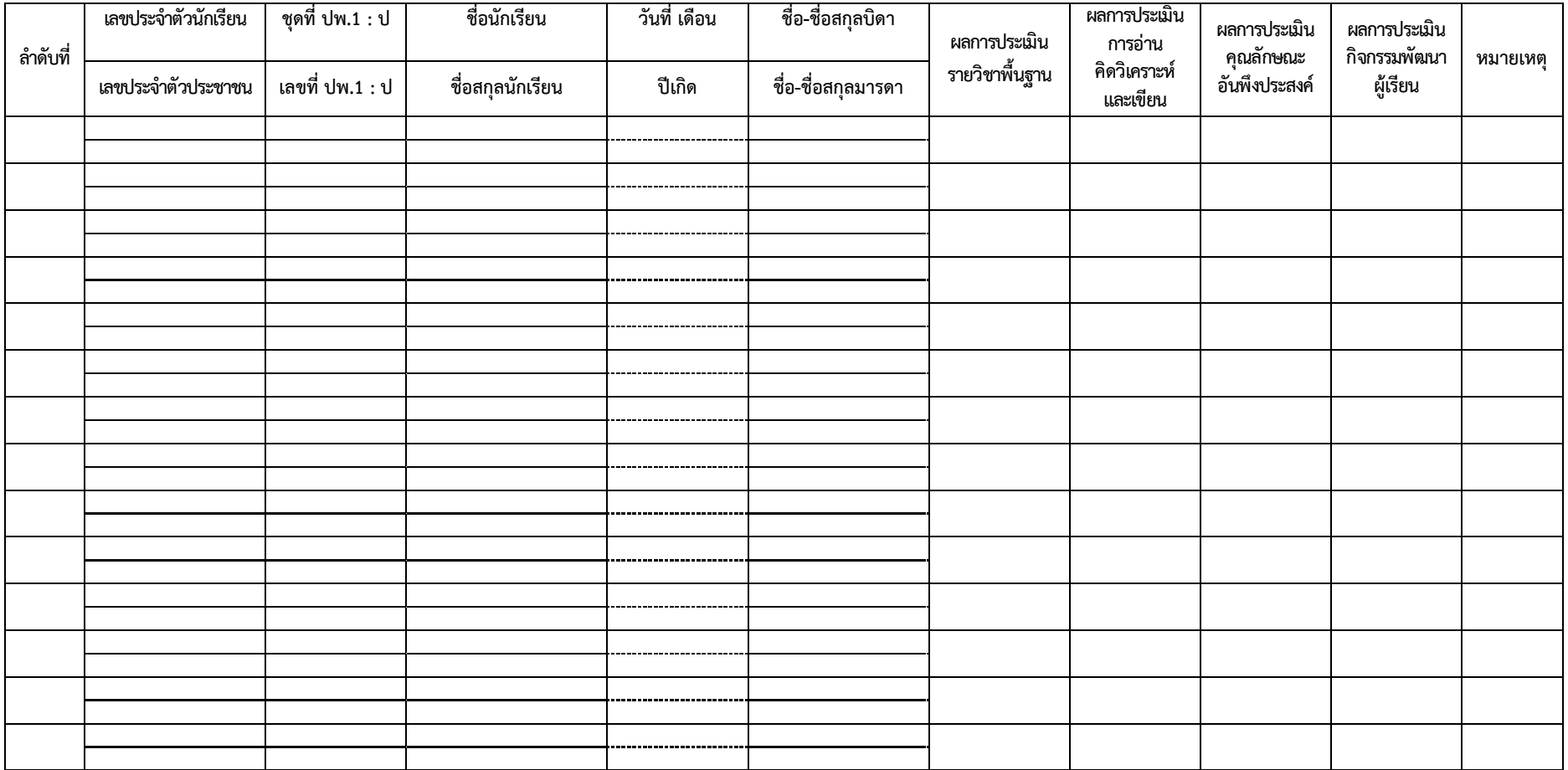

#### **คำอธิบายการกรอกแบบรายงานผู้สำเร็จการศึกษาระดับมัธยมศึกษาตอนต้น (ปพ.3 : บ)**

แบบรายงานผู้สำเร็จการศึกษา ระดับประถมศึกษา (ป.3 : บ) เป็นเอกสารสำหรับอนุมัติผลการเรียน ให้นักเรียนเป็นผู้สำเร็จการศึกษา การกรอกรายการข้อมูลต่าง ๆ ให้ปฏิบัติดังนี้

#### **เอกสารด้านหน้า**

#### **1. ข้อมูลโรงเรียน**

1.1. **สำเร็จการศึกษาภาคเรียนที่ ปีการศึกษา** ให้กรอกภาคเรียนและปีการศึกษาที่โรงเรียน ตัดสินและอนุมัติผลการเรียนของนักเรียน เช่น ภาคเรียนที่ 1 (ตั้งแต่วันที่ 16 พฤษภาคม – 31 ตุลาคม) ภาคเรียนที่ 2 (ตั้งแต่วันที่ 1 พฤศจิกายน – 15 พฤษภาคม)

1.2. **โรงเรียน ตําบล/แขวง อําเภอ/เขต จังหวัด สำนักงานเขตพื้นที่การศึกษา** ให้กรอก ชื่อโรงเรียนที่ตัดสินและอนุมัติให้นักเรียนสำเร็จการศึกษา สถานที่ตั้งของโรงเรียน และสำนักงานเขตพื้นที่ การศึกษาที่โรงเรียนตั้งอยู่ เช่น สำนักงานเขตพื้นที่การศึกษาประถมศึกษาสมุทรปราการ เขต 1

**2. ข้อมูลนักเรียน (**ข้อมูล**ด้านหน้า**กรอกข้อมูลนักเรียน 10คน **ด้านหลัง** กรอกข้อมูลนักเรียน 14คน)

2.1. **ลำดับที่** ให้กรอกเลขลำดับนักเรียนที่ได้รับการตัดสินและอนุมัติให้สำเร็จการศึกษา ให้เริ่ม จากลำดับที่ ๑ ทุกครั้งที่ตัดสินและอนุมัติผลการเรียน

2.2. **เลขประจําตัวนักเรียน** ให้กรอกเลขประจําตัวนักเรียนของนักเรียนแต่ละคนที่ได้รับ การตัดสินและอนุมัติให้สำเร็จการศึกษาตามที่ระบุในทะเบียนนักเรียนของโรงเรียน ต้องเรียงลำดับนักเรียน ที่สำเร็จการศึกษาจากเลขจำนวนน้อยไปหาเลขจำนวนมาก โดยกรอกที่บรรทัดบนของช่องที่กำหนด

2.3. **เลขประจําตัวประชาชน** ให้กรอกเลขประจําตัวประชาชนของนักเรียนจำนวน 13 หลัก ให้ถูกต้องตรงตามสำเนาทะเบียนบ้าน (ท.ร.14) โดยกรอกที่บรรทัดล่างของช่องที่กำหนด กรณีนักเรียนไม่มี เลข 13 หลัก ให้ใช้ G-code ของกระทรวงศึกษาธิการ แล้วกรอกข้อมูลในช่องหมายเหตุด้วยหมึกสีแดงว่า ไม่มีหลักฐานตามกฎหมายว่าด้วยการทะเบียนราษฎร

2.4. **ชุดที่ ปพ.1 : บ/เลขที่ ปพ.1: บ** ให้กรอกเลขชุดที่และเลขที่ของเอกสารระเบียนแสดง ผลการเรียน (ปพ. 1 : บ) ที่โรงเรียนออกให้นักเรียนลำดับที่นั้น ๆ โดยกรอกเลขชุดที่บรรทัดบนและกรอกเลขที่ บรรทัดล่างของช่องที่กำหนด

2.5. **เลขที่ ปพ.2 : บ** ให้กรอกเลขที่ประกาศนียบัตร (ปพ.2 : บ) ที่ออกให้นักเรียนลำดับที่นั้น ๆ ตามจำนวนผู้สำเร็จการศึกษาในรุ่นเดียวกัน โดยเริ่มเลขที่ 1 ทุกครั้ง

2.6. **ชื่อนักเรียน-ชื่อสกุลนักเรียน** ให้กรอกชื่อนักเรียนพร้อมคํานําหน้าชื่อ-ชื่อสกุลนักเรียน โดยเขียนคําเต็มทั้งหมด ให้กรอกชื่อที่บรรทัดบนและกรอกชื่อสกุลที่บรรทัดล่างของช่องที่กำหนด กรณี นักเรียนไม่มีนามสกุล ให้ขีดเครื่องหมาย ( – ) หลังชื่อนักเรียน แล้วกรอกข้อมูลในช่องหมายเหตุด้วยหมึกสีแดง

ว่า ไม่มีหลักฐานตามกฎหมายว่าด้วยการทะเบียนราษฎร (นักเรียนอายุครบ 15 ปีบริบูรณ์ นับถึงวันอนุมัติ จบการศึกษาให้เปลี่ยนคำนำหน้านามเป็น นาย หรือ นางสาว)

2.7. **วันที่/เดือน/ปีเกิด** ให้กรอกวัน เดือน ปีเกิดของนักเรียนให้ถูกต้องตรงตามที่ระบุไว้ ในทะเบียนนักเรียนโดยกรอกวันที่ และปีเกิดเป็นตัวเลข ชื่อเดือนเป็นตัวอักษร ให้กรอกวันที่/เดือนที่บรรทัดบน และกรอกปีเกิดที่บรรทัดล่างของช่องที่กำหนด กรณีไม่มีวัน/เดือน/ปีเกิดของนักเรียนให้ใช้เครื่องหมายขีด ( – ) ในช่องนั้น แล้วกรอกข้อมูลในช่องหมายเหตุด้วยหมึกสีแดงว่า ไม่มีหลักฐานตามกฎหมายว่าด้วยการทะเบียน ราษฎร

2.8. **ชื่อ-ชื่อสกุลบิดา/ชื่อ-ชื่อสกุลมารดา** ให้กรอกคํานําหน้าชื่อ/ยศ/ฐานันดรศักดิ์ ชื่อ-ชื่อสกุลบิดา/ ชื่อ-ชื่อสกุลมารดา ของนักเรียนโดยกำเนิด โดยพิมพ์คําเต็มทั้งหมดไม่ใช้อักษรย่อ ให้กรอกชื่อ-ชื่อสกุลบิดา ที่บรรทัดบนและกรอกชื่อ-ชื่อสกุลมารดาที่บรรทัดล่างของช่องที่กำหนด กรณีไม่มีชื่อ-ชื่อสกุลบิดา/มารดา หรือไม่มีชื่อสกุลบิดา/มารดา ให้ขีดเครื่องหมาย ( – ) ในช่องนั้น แล้วกรอกข้อมูลในช่องหมายเหตุด้วยหมึก สีแดงว่า ไม่มีหลักฐานตามกฎหมายว่าด้วยการทะเบียนราษฎร

2.9. **จำนวนหน่วยกิตรายวิชาที่เรียน/ที่ได้ และผลการเรียนเฉลี่ยตลอดหลักสูตร** ให้กรอก จำนวนหน่วยกิตรวมของทุกรายวิชาพื้นฐานและทุกรายวิชาเพิ่มเติมทั้งที่เรียนและที่ได้ที่บรรทัดบน และกรอก ผลการเรียนเฉลี่ยตลอดหลักสูตรที่บรรทัดล่างของช่องที่กำหนด (ให้ตรงกับ ปพ.1 ที่ออกให้กับนักเรียน และ นักเรียนที่สำเร็จการศึกษาต้องได้หน่วยกิตตลอดหลักสูตรไม่น้อยกว่า 77 หน่วยกิต)

2.10. **ผลการประเมินการอ่าน คิดวิเคราะห์ และเขียน** ให้กรอกข้อมูลผลการประเมินการอ่าน คิดวิเคราะห์ และเขียน "ดีเยี่ยม" หรือ "ดี" หรือ "ผ่าน " ที่นักเรียนได้รับการตัดสินจบระดับการศึกษา

2.11. **ผลการประเมินคุณลักษณะอันพึงประสงค์**ให้กรอกข้อมูลผลการประเมินคุณลักษณะ อันพึงประสงค์"ดีเยี่ยม" หรือ "ดี" หรือ "ผ่าน" ที่นักเรียนได้รับการตัดสินจบระดับการศึกษา

2.12. **ผลการประเมินกิจกรรมพัฒนาผู้เรียน** ให้กรอกผลการประเมินกิจกรรมพัฒนาผู้เรียน "ผ่าน" ที่นักเรียนปฏิบัติและได้รับการตัดสินจบระดับการศึกษา

2.13. **หมายเหตุ** ให้กรอกข้อมูลของนักเรียนที่มีการเปลี่ยนแปลงและมีผลเกี่ยวข้องกับ การตรวจสอบยืนยันสถานภาพของนักเรียน เช่น กรณีที่นักเรียนไม่มีหลักฐานตามกฎหมายว่าด้วยการทะเบียน ราษฎรหรือกรอกข้อมูลต่าง ๆ ที่กำหนดเพิ่มเติมในภายหลัง

### **3. ข้อมูลจำนวนผู้สำเร็จการศึกษา**

**จำนวนผู้สำเร็จการศึกษา** ให้กรอกตัวเลขสรุปรวมจำนวนนักเรียนที่โรงเรียนตัดสินและอนุมัติ ให้จบการศึกษาในครั้งนั้น ๆ โดยจําแนกเป็นชาย หญิง และจำนวนรวม ให้กรอกตรงกันทุกแผ่น

#### **4. ตรวจสอบ/อนุมัติการจบการศึกษา**

4.1. **ผู้เขียน/ผู้พิมพ์ ผู้ทาน ผู้ตรวจ และนายทะเบียน** ให้ลงลายมือชื่อ (ลายเซ็น) ผู้มีส่วนร่วม ในการจัดทำแบบรายงานผู้สำเร็จการศึกษาในช่องที่กำหนดในแบบพิมพ์ทุกแผ่น

4.2. **ผู้อํานวยการ** ต้องลงลายมือชื่อเพื่อตัดสินและอนุมัติการจบการศึกษาในช่องที่กำหนด พร้อมกับกรอกเลขวันที่ ชื่อเดือน และเลขปี พ.ศ. ที่อนุมัติการจบการศึกษา (ไม่ใช่วันที่ที่ผู้อำนวยการลงนาม โดยคำนำหน้าชื่อผู้อำนวยการให้ใช้ตามบัตรประชาชน ซึ่งผู้อำนวยการโรงเรียนจะต้องมีหนังสือแต่งตั้งจาก ผู้บริหารโรงเรียน และผู้อำนวยการลงลายมือชื่อในหลักฐานการศึกษาได้ตำแหน่งเดียว ส่วนรองผู้อำนวยการ หรือ รักษาการแทน ลงลายมือชื่อไม่ได้)

### **เอกสารด้านหลัง**

**ภาคเรียนที่/ปีการศึกษา** ให้กรอกภาคเรียนและปีการศึกษาที่สถานศึกษาตัดสินและอนุมัติ ผลการเรียนของนักเรียนให้ตรงกับภาคเรียนที่/ปีการศึกษาที่กรอกไว้ด้านหน้า

**การขีดเส้นแดง** ให้ขีดเส้นแดงยาวตลอดแนวนอนกลางช่องบรรทัดถัดต่อจากผู้สำเร็จการศึกษา คนสุดท้ายลงมาเพื่อมิให้มีการกรอกรายการผู้จบเพิ่มเติมและให้ผู้อำนวยการลงลายมือชื่อกำกับไว้ใต้เส้น

**หน้า** เมื่อกรอกรายการนักเรียนที่ได้รับการตัดสินและอนุมัติให้จบการศึกษาในครั้งนั้น ๆ ครบทุกคน แล้วให้กรอกเลขหน้าของแบบรายงานผู้สำเร็จการศึกษา (ปพ.3) ทุกหน้าโดยกรอกเรียงลำดับจากหน้าแรก จนถึงหน้าสุดท้าย

## **การกรอกข้อมูล** ให้พิมพ์ด้วยคอมพิวเตอร์ ตัวเลขที่พิมพ์ให้ใช้ฮินดูอารบิก

**การแก้ไขข้อมูล** กรณีที่มีการแก้ไขข้อมูล ห้ามลบหรือขูดข้อมูลที่กรอกไปแล้ว กรณีพิมพ์ผิดหรือ ต้องการเปลี่ยนแปลงข้อมูลให้ขีดฆ่าข้อความที่พิมพ์ผิดหรือข้อความที่ต้องการเปลี่ยนแปลงด้วยหมึกสีแดง แล้ว เขียนข้อความที่ถูกต้องหรือข้อความที่ต้องการไว้ข้างบนด้วยหมึกสีแดง และให้ผู้อำนวยการลงนามกำกับไว้ ด้วยหมึกซึมสีน้ำเงินหรือสีดำ (ห้ามใช้ปากกาลูกลื่น)

#### **เอกสารด้านหน้า**

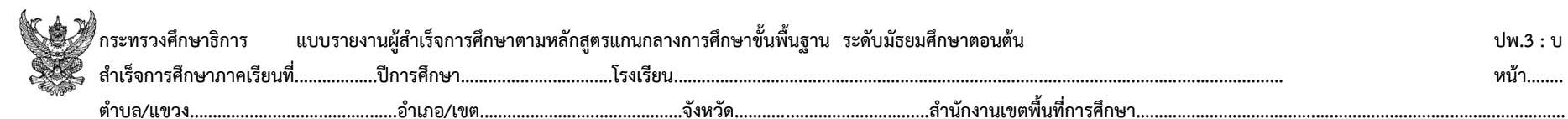

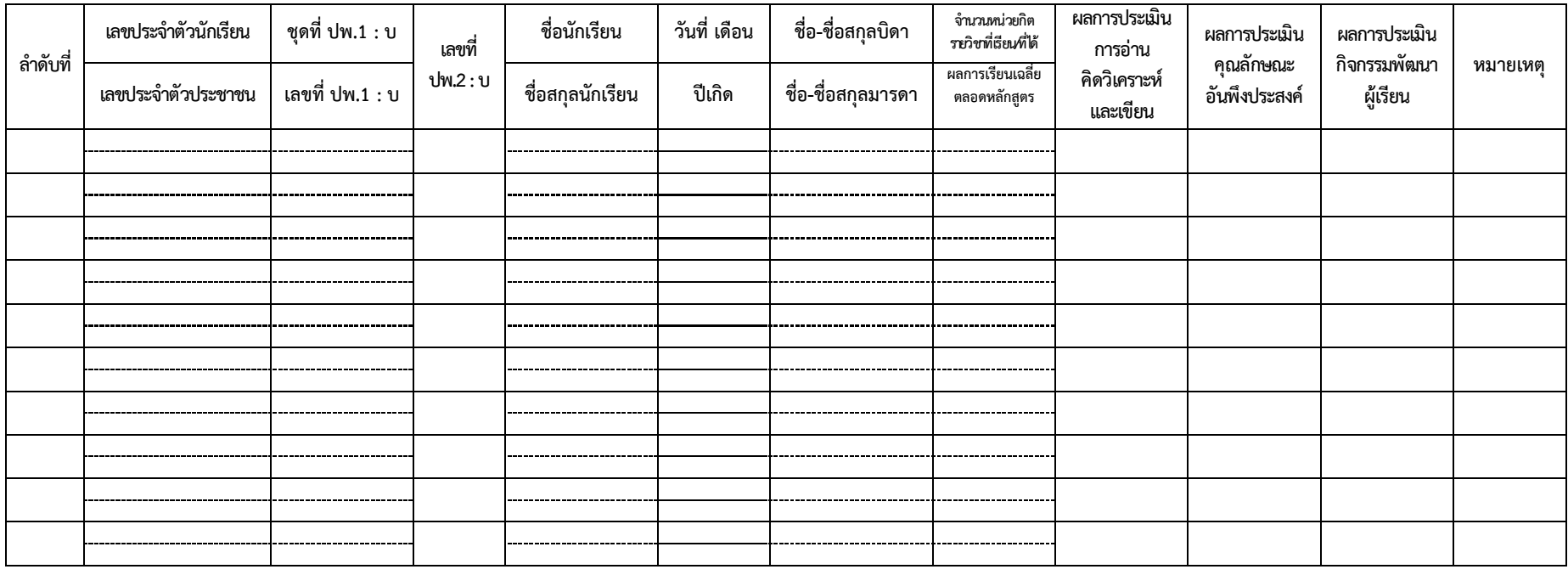

**อนุมัติการจบการศึกษา**

**จำนวนผู้สำเร็จการศึกษา**

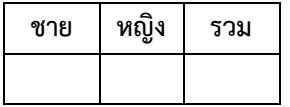

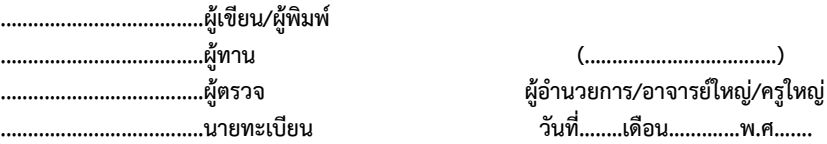

**เอกสารด้านหลัง**

**แบบรายงานผู้สำเร็จการศึกษา ภาคเรียนที่..................ปีการศึกษา................................. ปพ.3 : บ**

**หน้า........**

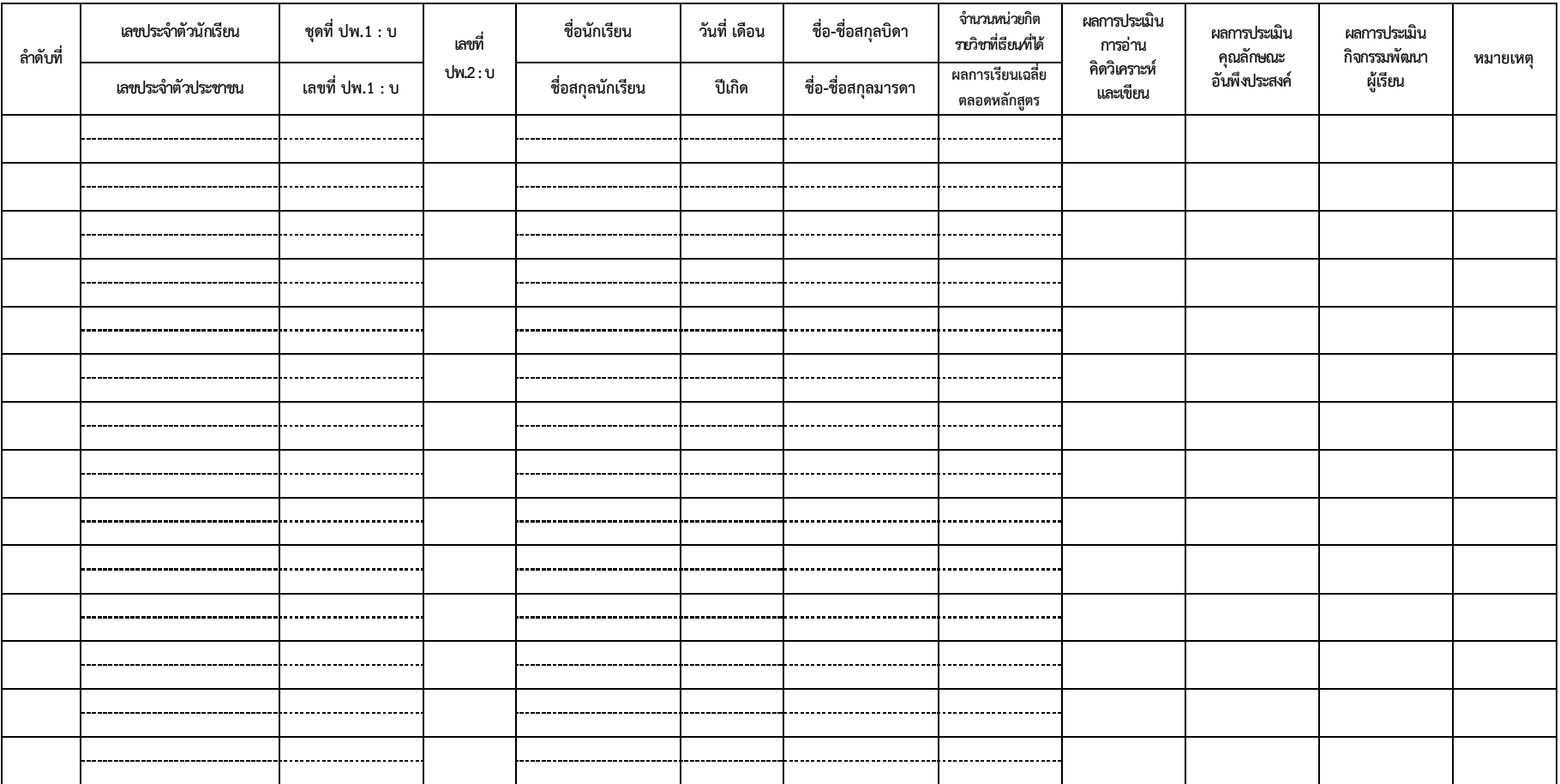

#### **คำอธิบายการกรอกแบบรายงานผู้สําเร็จการศึกษาระดับมัธยมศึกษาตอนปลาย (ปพ.3 : พ)**

แบบรายงานผู้สำเร็จการศึกษา ระดับประถมศึกษา (ป.3 : พ) เป็นเอกสารสำหรับอนุมัติผลการเรียน ให้นักเรียนเป็นผู้สำเร็จการศึกษา การกรอกรายการข้อมูลต่าง ๆ ให้ปฏิบัติดังนี้

#### **เอกสารด้านหน้า**

#### **1. ข้อมูลโรงเรียน**

1.1. **สำเร็จการศึกษาภาคเรียนที่ ปีการศึกษา** ให้กรอกภาคเรียนและปีการศึกษาที่โรงเรียน ตัดสินและอนุมัติผลการเรียนของนักเรียน เช่น ภาคเรียนที่ 1 (ตั้งแต่วันที่ 16 พฤษภาคม – 31 ตุลาคม) ภาคเรียนที่ 2 (ตั้งแต่วันที่ 1 พฤศจิกายน – 15 พฤษภาคม)

1.2. **โรงเรียน ตําบล/แขวง อําเภอ/เขต จังหวัด สำนักงานเขตพื้นที่การศึกษา** ให้กรอกชื่อ โรงเรียนที่ตัดสินและอนุมัติให้นักเรียนสำเร็จการศึกษา สถานที่ตั้งของโรงเรียน และสำนักงานเขตพื้นที่ การศึกษาที่โรงเรียนตั้งอยู่ เช่น สำนักงานเขตพื้นที่การศึกษาประถมศึกษาสมุทรปราการ เขต 1

**2. ข้อมูลนักเรียน** (ข้อมูล**ด้านหน้า** กรอกข้อมูลนักเรียน 10คน **ด้านหลัง** กรอกข้อมูลนักเรียน 14คน)

2.1. **ลำดับที่** ให้กรอกเลขลำดับนักเรียนที่ได้รับการตัดสินและอนุมัติให้สำเร็จการศึกษา ให้เริ่ม จากลำดับที่ ๑ ทุกครั้งที่ตัดสินและอนุมัติผลการเรียน

2.2. **เลขประจําตัวนักเรียน** ให้กรอกเลขประจําตัวนักเรียนของนักเรียนแต่ละคนที่ได้รับ การตัดสินและอนุมัติให้สำเร็จการศึกษาตามที่ระบุในทะเบียนนักเรียนของโรงเรียน ต้องเรียงลำดับนักเรียน ที่สำเร็จการศึกษาจากเลขจำนวนน้อยไปหาเลขจำนวนมาก โดยกรอกที่บรรทัดบนของช่องที่กำหนด

2.3. **เลขประจําตัวประชาชน** ให้กรอกเลขประจําตัวประชาชนของนักเรียนจำนวน 13 หลัก ให้ถูกต้องตรงตามสำเนาทะเบียนบ้าน (ท.ร.14) โดยกรอกที่บรรทัดล่างของช่องที่กำหนด กรณีนักเรียนไม่มี เลข 13 หลัก ให้ใช้ G-code ของกระทรวงศึกษาธิการ แล้วกรอกข้อมูลในช่องหมายเหตุด้วยหมึกสีแดงว่า ไม่มีหลักฐานตามกฎหมายว่าด้วยการทะเบียนราษฎร

2.4. **ชุดที่ ปพ.1 : พ/เลขที่ ปพ.1: พ** ให้กรอกเลขชุดที่และเลขที่ของเอกสารระเบียนแสดง ผลการเรียน (ปพ. 1 : พ) ที่โรงเรียนออกให้นักเรียนลำดับที่นั้น ๆ โดยกรอกเลขชุดที่บรรทัดบนและกรอกเลขที่ บรรทัดล่างของช่องที่กำหนด

2.5. **เลขที่ ปพ.2 : พ** ให้กรอกเลขที่ประกาศนียบัตร (ปพ.2 : พ) ที่ออกให้นักเรียนลำดับที่นั้น ๆ ตามจำนวนผู้สำเร็จการศึกษาในรุ่นเดียวกัน โดยเริ่มเลขที่ 1 ทุกครั้ง

2.6. **ชื่อนักเรียน-ชื่อสกุลนักเรียน** ให้กรอกชื่อนักเรียนพร้อมคํานําหน้าชื่อ-ชื่อสกุลนักเรียน โดยเขียนคําเต็มทั้งหมด ให้กรอกชื่อที่บรรทัดบนและกรอกชื่อสกุลที่บรรทัดล่างของช่องที่กำหนด กรณี นักเรียนไม่มีนามสกุล ให้ขีดเครื่องหมาย ( – ) หลังชื่อนักเรียน แล้วกรอกข้อมูลในช่องหมายเหตุด้วยหมึกสีแดง ว่า ไม่มีหลักฐานตามกฎหมายว่าด้วยการทะเบียนราษฎร

2.7. **วันที่/เดือน/ปีเกิด** ให้กรอกวัน เดือน ปีเกิดของนักเรียนให้ถูกต้องตรงตามที่ระบุไว้ ในทะเบียนนักเรียนโดยกรอกวันที่ และปีเกิดเป็นตัวเลข ชื่อเดือนเป็นตัวอักษร ให้กรอกวันที่/เดือนที่บรรทัดบน และกรอกปีเกิดที่บรรทัดล่างของช่องที่กำหนด กรณีไม่มีวัน/เดือน/ปีเกิดของนักเรียนให้ใช้เครื่องหมายขีด ( – ) ในช่องนั้น แล้วกรอกข้อมูลในช่องหมายเหตุด้วยหมึกสีแดงว่า ไม่มีหลักฐานตามกฎหมายว่าด้วยการทะเบียน ราษฎร

2.8. **ชื่อ-ชื่อสกุลบิดา/ชื่อ-ชื่อสกุลมารดา** ให้กรอกคํานําหน้าชื่อ/ยศ/ฐานันดรศักดิ์ ชื่อ-ชื่อสกุลบิดา/ ชื่อ-ชื่อสกุลมารดา ของนักเรียนโดยกำเนิด โดยพิมพ์คําเต็มทั้งหมดไม่ใช้อักษรย่อ ให้กรอกชื่อ-ชื่อสกุลบิดา ที่บรรทัดบนและกรอกชื่อ-ชื่อสกุลมารดาที่บรรทัดล่างของช่องที่กำหนด กรณีไม่มีชื่อ-ชื่อสกุลบิดา/มารดา หรือไม่มีชื่อสกุลบิดา/มารดา ให้ขีดเครื่องหมาย ( – ) ในช่องนั้น แล้วกรอกข้อมูลในช่องหมายเหตุด้วยหมึก สีแดงว่า ไม่มีหลักฐานตามกฎหมายว่าด้วยการทะเบียนราษฎร

2.9. **จำนวนหน่วยกิตรายวิชาที่เรียน/ที่ได้ และผลการเรียนเฉลี่ยตลอดหลักสูตร** ให้กรอก จำนวนหน่วยกิตรวมของทุกรายวิชาพื้นฐานและทุกรายวิชาเพิ่มเติมทั้งที่เรียนและที่ได้ที่บรรทัดบน และกรอก ผลการเรียนเฉลี่ยตลอดหลักสูตรที่บรรทัดล่างของช่องที่กำหนด (ให้ตรงกับ ปพ.1 ที่ออกให้กับนักเรียน และ นักเรียนที่สำเร็จการศึกษาต้องได้หน่วยกิตตลอดหลักสูตรไม่น้อยกว่า ๗๗ หน่วยกิต)

2.10. **ผลการประเมินการอ่าน คิดวิเคราะห์ และเขียน** ให้กรอกข้อมูลผลการประเมินการอ่าน คิดวิเคราะห์ และเขียน "ดีเยี่ยม" หรือ "ดี" หรือ "ผ่าน " ที่นักเรียนได้รับการตัดสินจบระดับการศึกษา

2.11. **ผลการประเมินคุณลักษณะอันพึงประสงค์**ให้กรอกข้อมูลผลการประเมินคุณลักษณะ อันพึงประสงค์"ดีเยี่ยม" หรือ "ดี" หรือ "ผ่าน" ที่นักเรียนได้รับการตัดสินจบระดับการศึกษา

2.12. **ผลการประเมินกิจกรรมพัฒนาผู้เรียน** ให้กรอกผลการประเมินกิจกรรมพัฒนาผู้เรียน "ผ่าน" ที่นักเรียนปฏิบัติและได้รับการตัดสินจบระดับการศึกษา

2.13. **หมายเหตุ** ให้กรอกข้อมูลของนักเรียนที่มีการเปลี่ยนแปลงและมีผลเกี่ยวข้องกับ การตรวจสอบยืนยันสถานภาพของนักเรียน เช่น กรณีที่นักเรียนไม่มีหลักฐานตามกฎหมายว่าด้วยการทะเบียน ราษฎรหรือกรอกข้อมูลต่าง ๆ ที่กำหนดเพิ่มเติมในภายหลัง

**3. ข้อมูลจำนวนผู้สำเร็จการศึกษา** 

**จำนวนผู้สำเร็จการศึกษา** ให้กรอกตัวเลขสรุปรวมจำนวนนักเรียนที่โรงเรียนตัดสินและอนุมัติ ให้จบการศึกษาในครั้งนั้น ๆ โดยจําแนกเป็นชาย หญิง และจำนวนรวม ให้กรอกตรงกันทุกแผ่น

**4. ตรวจสอบ/อนุมัติการจบการศึกษา**

4.1. **ผู้เขียน/ผู้พิมพ์ ผู้ทาน ผู้ตรวจ และนายทะเบียน** ให้ลงลายมือชื่อ (ลายเซ็น) ผู้มีส่วนร่วม ในการจัดทำแบบรายงานผู้สำเร็จการศึกษาในช่องที่กำหนดในแบบพิมพ์ทุกแผ่น

4.2. **ผู้อํานวยการ** ต้องลงลายมือชื่อเพื่อตัดสินและอนุมัติการจบการศึกษาในช่องที่กำหนด พร้อมกับกรอกเลขวันที่ ชื่อเดือน และเลขปี พ.ศ. ที่อนุมัติการจบการศึกษา (ไม่ใช่วันที่ที่ผู้อำนวยการลงนาม โดยคำนำหน้าชื่อผู้อำนวยการให้ใช้ตามบัตรประชาชน ซึ่งผู้อำนวยการโรงเรียนจะต้องมีหนังสือแต่งตั้งจาก ผู้บริหารโรงเรียน และผู้อำนวยการลงลายมือชื่อในหลักฐานการศึกษาได้ตำแหน่งเดียว ส่วนรองผู้อำนวยการ หรือ รักษาการแทน ลงลายมือชื่อไม่ได้)

#### **เอกสารด้านหลัง**

**ภาคเรียนที่/ปีการศึกษา** ให้กรอกภาคเรียนและปีการศึกษาที่สถานศึกษาตัดสินและอนุมัติ ผลการเรียนของ นักเรียนให้ตรงกับภาคเรียนที่/ปีการศึกษาที่กรอกไว้ด้านหน้า

**การขีดเส้นแดง** ให้ขีดเส้นแดงยาวตลอดแนวนอนกลางช่องบรรทัดถัดต่อจากผู้สำเร็จการศึกษา คนสุดท้ายลงมาเพื่อมิให้มีการกรอกรายการผู้จบเพิ่มเติมและให้ผู้อำนวยการลงลายมือชื่อกำกับไว้ใต้เส้น

**หน้า** เมื่อกรอกรายการนักเรียนที่ได้รับการตัดสินและอนุมัติให้จบการศึกษาในครั้งนั้น ๆ ครบทุกคน แล้วให้กรอกเลขหน้าของแบบรายงานผู้สำเร็จการศึกษา (ปพ.3) ทุกหน้าโดยกรอกเรียงลำดับจากหน้าแรก จนถึงหน้าสุดท้าย

**การกรอกข้อมูล** ให้พิมพ์ด้วยคอมพิวเตอร์ ตัวเลขที่พิมพ์ให้ใช้ฮินดูอารบิก

**การแก้ไขข้อมูล** กรณีที่มีการแก้ไขข้อมูล ห้ามลบหรือขูดข้อมูลที่กรอกไปแล้ว กรณีพิมพ์ผิดหรือ ต้องการเปลี่ยนแปลงข้อมูลให้ขีดฆ่าข้อความที่พิมพ์ผิดหรือข้อความที่ต้องการเปลี่ยนแปลงด้วยหมึกสีแดง แล้วเขียนข้อความที่ถูกต้องหรือข้อความที่ต้องการไว้ข้างบนด้วยหมึกสีแดง และให้ผู้อำนวยการลงนามกำกับไว้ ด้วยหมึกซึมสีน้ำเงินหรือสีดำ (ห้ามใช้ปากกาลูกลื่น)

**เอกสารด้านหน้า**

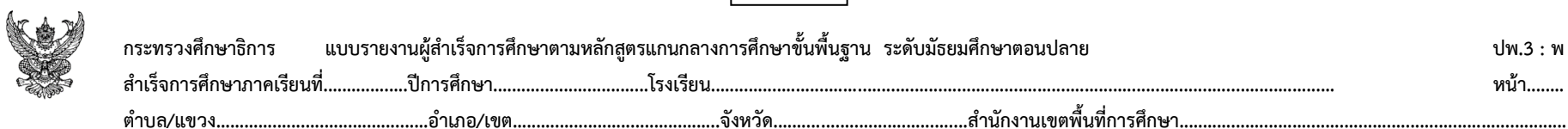

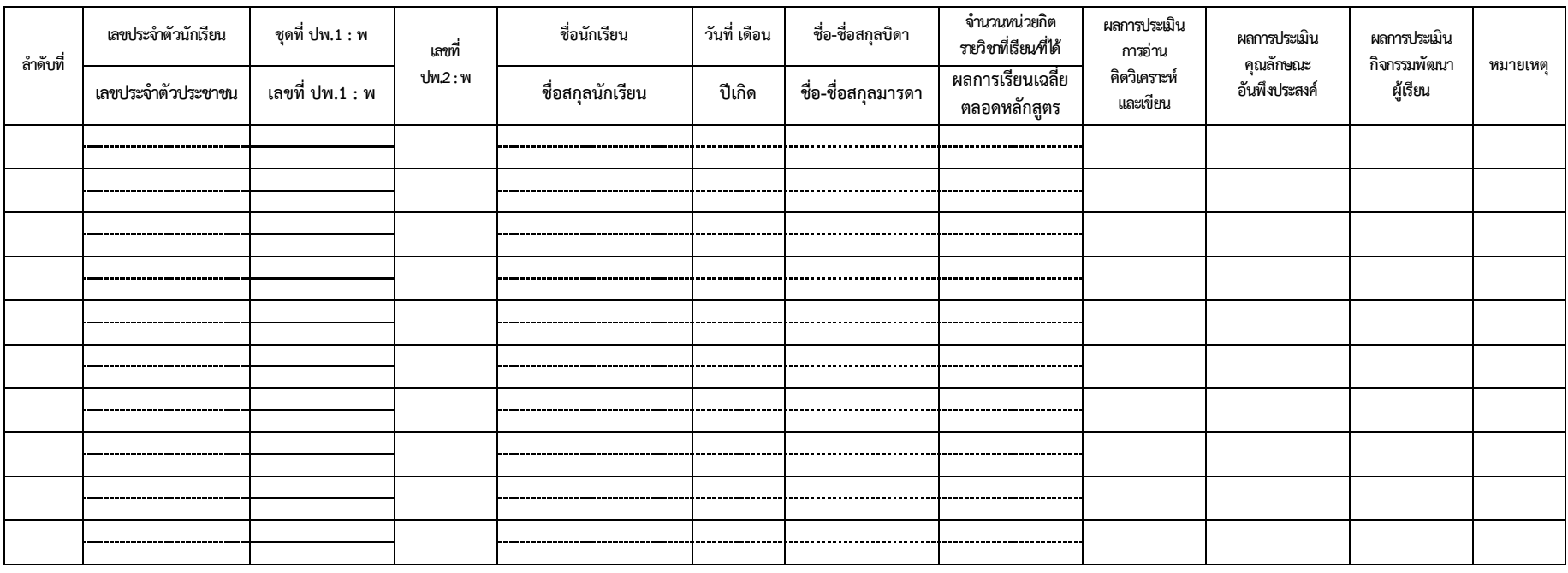

**อนุมัติการจบหลักสูตร**

**จำนวนผู้สำเร็จการศึกษา**

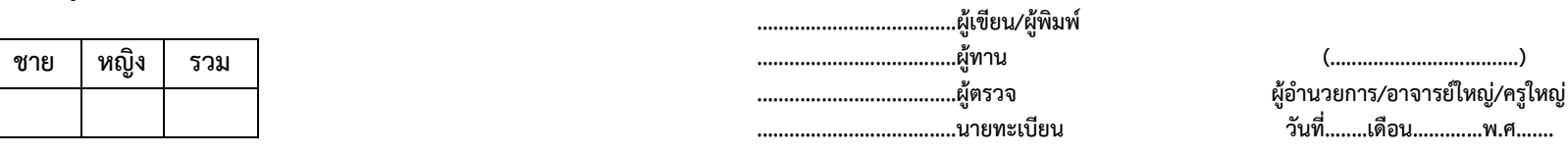

**.....................................นายทะเบียน วันที่........เดือน.............พ.ศ.......**

**เอกสารด้านหลัง**

**แบบรายงานผู้สำเร็จการศึกษา ภาคเรียนที่..................ปีการศึกษา................................. ปพ.3 : พ**

 **หน้า........**

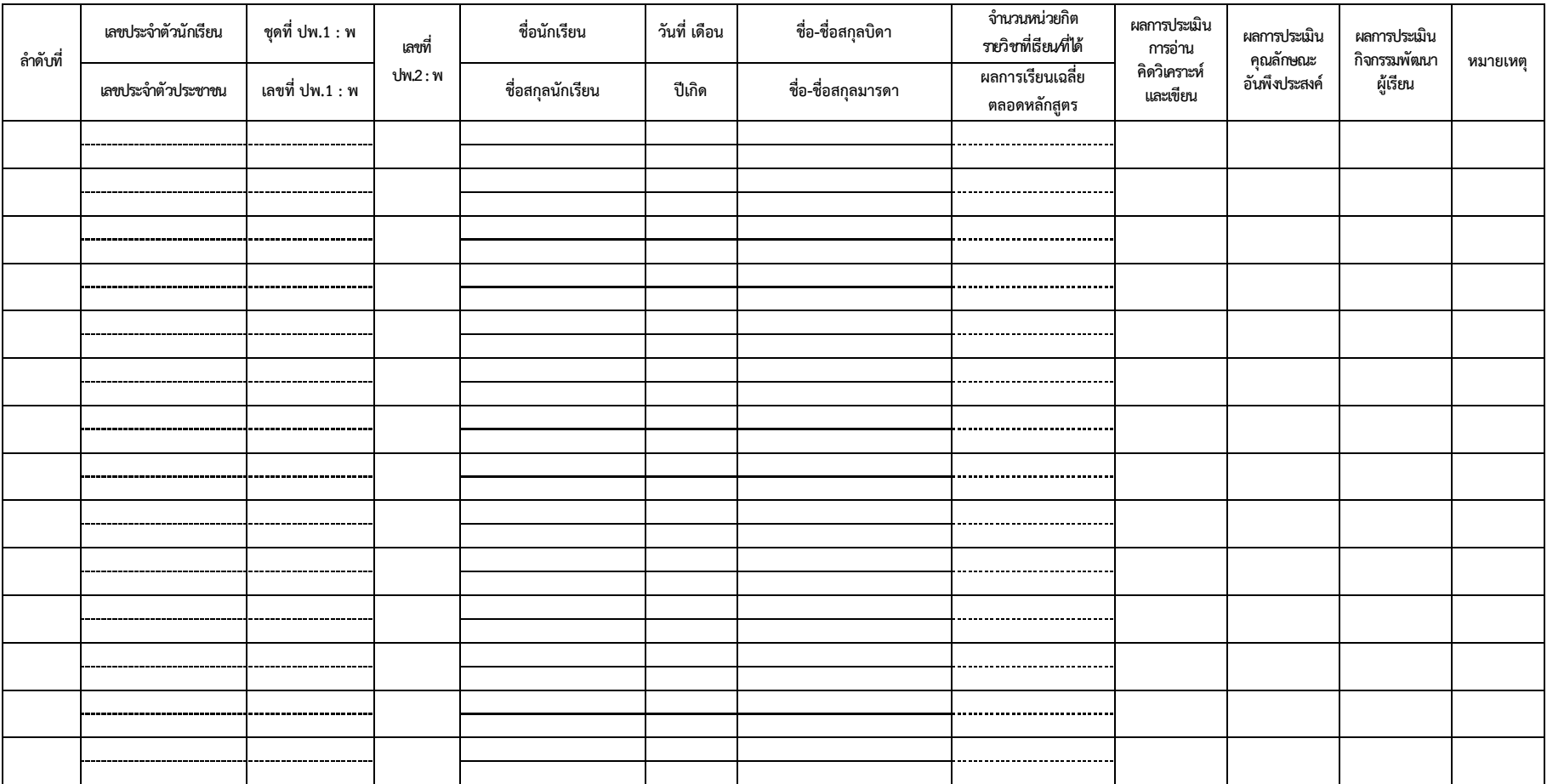

**คำอธิบายการจัดทำแบบรายงานการออกประกาศนียบัตร ของผู้สำเร็จการศึกษาระดับชั้นมัธยมศึกษาปีที่ 3 และชั้นมัธยมศึกษาปีที่ 6**

แบบรายงานการออกประกาศนียบัตร ระดับมัธยมศึกษาปีที่ 3 และระดับมัธยมศึกษาปีที่ 6 ตามหลักสูตรแกนกลางการศึกษาขั้นพื้นฐาน พุทธศักราช 2551 เป็นเอกสารสำหรับอนุมัติผลการเรียน ให้นักเรียนเป็นผู้สำเร็จการศึกษา ใช้สำหรับตรวจสอบ ยืนยัน และรับรองความสำเร็จ และวุฒิการศึกษาของ ผู้สำเร็จการศึกษา

## **การกรอกรายการข้อมูลต่าง ๆ ให้ปฏิบัติดังต่อไปนี้**

• **แบบรายงานการออกประกาศนียบัตร ระดับชั้นมัธยมศึกษาปีที่ 3 และระดับชั้นมัธยมศึกษาปีที่ 6** การกรอกข้อมูลในแบบรายงานการออกประกาศนียบัตรแก่ผู้สำเร็จการศึกษา ระดับชั้นมัธยมศึกษาปีที่ 3 และ ระดับชั้นมัธยมศึกษาปีที่ 6 ให้ใช้แบบพิมพ์เอกสารตามแนวปฏิบัติการวัดและประเมินผลการเรียนรู้ตามหลักสูตร แกนกลางการศึกษาขั้นพื้นฐาน พุทธศักราช 2551 โรงเรียนสามารถซื้อแบบพิมพ์ที่องค์การค้าของ สกสค. หรือ จัดพิมพ์ตามรูปแบบที่กำหนดโดยใช้กระดาษ A4 ความหนาไม่น้อยกว่า 80 แกรม ให้กรอกข้อมูลด้วยวิธีการพิมพ์ ด้วยคอมพิวเตอร์ โดยให้ใช้หมึกสีดำเท่านั้น ตัวเลขที่กรอกควรใช้เลขฮินดูอารบิก โดยกรอกข้อมูลรายการต่าง ๆ ดังนี้

## ➢ **ข้อมูลโรงเรียน**

- **ชั้นมัธยมศึกษาปีที่ ปีการศึกษา** ให้กรอกชั้นมัธยมศึกษาปีที่นักเรียนสำเร็จการศึกษา และปีการศึกษาที่โรงเรียนตัดสินและอนุมัติผลการเรียนของนักเรียน (ตรงกับ ปพ.3 : บ/ปพ.3 : พ ของผู้ที่สำเร็จ การศึกษาในรุ่นและปีการศึกษาเดียวกัน) เช่น ชั้นมัธยมศึกษาปีที่ 3 ปีการศึกษา 2564

- **โรงเรียน ตำบล/แขวง อำเภอ/เขต จังหวัด หน่วยงานต้นสังกัด** ให้กรอกชื่อโรงเรียน ที่ตัดสินและอนุมัติให้นักเรียนได้รับประกาศนียบัตร สถานที่ตั้งของโรงเรียน และหน่วยงานต้นสังกัดระดับกรม คือ **สำนักงานคณะกรรมการส่งเสริมการศึกษาเอกชน**

## ➢ **ข้อมูลนักเรียน**

- **ลำดับที่** ให้กรอกเลขลำดับนักเรียนที่ได้รับการตัดสินและอนุมัติให้สำเร็จการศึกษาของ แต่ละรุ่น โดยให้เริ่มจากลำดับที่ 1 ทุกครั้งที่ตัดสินและอนุมัติผลการเรียนของผู้ที่สำเร็จการศึกษาในรุ่นเดียวกัน และต้องตรงกับเลขที่ประกาศนียบัตร

- **เลขที่ประกาศนียบัตร** ให้กรอกเลขที่ประกาศนียบัตรของนักเรียนที่ได้รับการตัดสิน และอนุมัติให้สำเร็จการศึกษาของแต่ละรุ่น โดยให้เริ่มจากลำดับที่ 1 ทุกครั้งที่ตัดสินและอนุมัติผลการเรียน (เลขที่ ประกาศนียบัตรจะต้องตรงกับช่อง เลขที่ ปพ.2 : บ ของแบบรายงานผู้สำเร็จการศึกษาตามหลักสูตรแกนกลาง การศึกษาขั้นพื้นฐาน ระดับมัธยมศึกษาตอนต้น (ปพ.3 : บ) หรือเลขที่ ปพ.2 : พ ของแบบรายงานผู้สำเร็จ การศึกษาตามหลักสูตรแกนกลางการศึกษาขั้นพื้นฐาน ระดับมัธยมศึกษาตอนปลาย (ปพ.3 : พ) ของผู้ที่สำเร็จ การศึกษารุ่นเดียวกัน (**ไม่มี**เลข 0 นำหน้า และไม่ทับปี พ.ศ.)

- **ชื่อ- ชื่อสกุล** ของนักเรียน ให้กรอกชื่อนักเรียนพร้อมคำนำหน้าชื่อ-ชื่อสกุลนักเรียน โดยพิมพ์คำเต็มทั้งหมด (คำนำหน้าชื่อ ชื่อ ชื่อสกุล ของนักเรียน ต้องตรงกับ ปพ.3 : บ หรือ ปพ.3 : พ แล้วแต่ ระดับชั้นที่จบการศึกษา) กรณีไม่มีชื่อสกุล ให้ขีดเครื่องหมาย ( - )

- **วัน เดือน ปีเกิด** ให้กรอกวัน เดือน ปีเกิดของนักเรียนให้ถูกต้องตรงตามที่ระบุไว้ ในทะเบียนนักเรียน โดยกรอกวันที่ และปีเกิดเป็นตัวเลข ชื่อเดือนเป็นตัวอักษร และข้อมูลต้องตรงกับ ปพ.3 : บ หรือ ปพ.3 : พ แล้วแต่ระดับชั้นที่สำเร็จการศึกษา กรณีไม่มีวัน/เดือน/ปีเกิดของนักเรียน ให้ขีดเครื่องหมาย ( - )

- **วันอนุมัติการจบหลักสูตร** ให้กรอกเลขวันที่ ชื่อเดือน และเลขปี พ.ศ. ที่อนุมัติ การจบหลักสูตร (**ไม่ใช่**วันที่ที่ผู้อำนวยการลงนาม) โดยกรอกวันที่ และปีเกิดเป็นตัวเลข ชื่อเดือนเป็นตัวอักษร และ ต้องตรงกับวันที่อนุมัติการจบหลักสูตรใน ปพ.3 : บ หรือ ปพ.3 : พ แล้วแต่ระดับชั้นที่สำเร็จการศึกษา

- **หมายเหตุ** ให้กรอกข้อมูลของนักเรียนที่มีการเปลี่ยนแปลง และมีผลเกี่ยวข้องกับ การตรวจสอบยืนยันสถานภาพของนักเรียน

- **สรุปจำนวนนักเรียนที่จบการศึกษา** ให้กรอกตัวเลขสรุปรวมจำนวนนักเรียนที่โรงเรียน ตัดสินและอนุมัติให้จบการศึกษาในครั้งนั้น ๆ โดยจำแนกเป็น ชาย หญิง และจำนวนรวม (กรณีไม่มี จำนวน ชาย/ หญิง ให้ใส่เลข 0)

➢ **ตรวจสอบ/อนุมัติการจบหลักสูตร**

- **ผู้กรอก ผู้ทาน และผู้ตรวจ** ให้ลงลายมือชื่อ (ลายเซ็น) ผู้กรอก ผู้ทาน และผู้ตรวจ ในการจัดทำแบบรายงานการออกประกาศนียบัตรในช่องที่กำหนดในแบบพิมพ์หน้าแรก (ผู้อำนวยการ และ นายทะเบียน ไม่ควรเป็นบุคคลเดียวกัน)

- **เอกสารชุดนี้**มีจำนวน.............แผ่น ให้กรอกจำนวนหน้าที่พิมพ์นับตั้งแต่หน้า 1 ถึง หน้าสุดท้าย

- **นายทะเบียน** ให้พิมพ์ชื่อนายทะเบียนในช่อง (......) และให้นายทะเบียนลงลายมือชื่อ (ลายเซ็น) ในช่อง ....... (ผู้อำนวยการ และ นายทะเบียน ไม่ควรเป็นบุคคลเดียวกัน)

- **ผู้อำนวยการ** ผู้อำนวยการโรงเรียนต้องลงลายมือชื่อเพื่อตัดสินและอนุมัติการจบ หลักสูตรในช่องที่กำหนด พร้อมกับกรอกเลขวันที่ ชื่อเดือน และเลขปี พ.ศ. ที่อนุมัติการจบหลักสูตร ให้กรอกวันที่ และปี พ.ศ. เป็นตัวเลข ชื่อเดือนเป็นตัวอักษร และต้องตรงกับวันที่ เดือน ปี พ.ศ. ของการอนุมัติการจบการศึกษา ใน ปพ.3 : บ หรือการอนุมัติจบหลักสูตรใน ปพ.3 : พ (ไม่ใช่วันที่ที่ผู้อำนวยการลงนาม โดยคำนำหน้าชื่อ ผู้อำนวยการให้ใช้ตามบัตรประชาชน ซึ่งผู้อำนวยการโรงเรียนจะต้องมีหนังสือแต่งตั้งจากผู้รับใบอนุญาตโรงเรียน และผู้อำนวยการลงลายมือชื่อในหลักฐานการศึกษาได้ตำแหน่งเดียว ส่วนรองผู้อำนวยการ หรือรักษาการแทน ลงลายมือชื่อไม่ได้)

➢ **เอกสารตั้งแต่หน้า 2 เป็นต้นไป**

- **การออกประกาศนียบัตร ชั้นมัธยมศึกษาปีที่.../ปีการศึกษา...** ให้กรอกข้อมูลการออก ประกาศนียบัตร ชั้นมัธยมศึกษาปีที่ และปีการศึกษาที่โรงเรียนตัดสินและอนุมัติการจบหลักสูตรของนักเรียนให้ตรง กับชั้นมัธยมศึกษาปีที่...ปีการศึกษา...ที่กรอกไว้ด้านหน้า

- **ผู้กรอก ผู้ทาน และผู้ตรวจ** ให้ลงลายมือชื่อ (ลายเซ็น) ผู้มีส่วนร่วมในการจัดทำ แบบรายงานการออกประกาศนียบัตรในช่องที่กำหนด

- **นายทะเบียน** ให้พิมพ์ชื่อนายทะเบียนในช่อง (......) และให้นายทะเบียนลงลายมือชื่อ (ลายเซ็น) ในช่อง ....... (ผู้อำนวยการ และ นายทะเบียน **ไม่ควรเป็นบุคคลเดียวกัน**)

- **การขีดเส้นแดง** ให้ขีดเส้นแดงยาวตลอดแนวนอนถัดต่อจากผู้สำเร็จการศึกษา คนสุดท้ายลงมา เพื่อมิให้มีการกรอกรายการผู้สำเร็จการศึกษาเพิ่มเติม และให้ผู้อำนวยการโรงเรียนลงลายมือชื่อ (ลายเซ็น) กำกับไว้ใต้เส้นแดง ด้านขวาสุด (ใช้สำหรับหน้าสุดท้าย)

- **หน้า** เมื่อกรอกรายการนักเรียนที่ได้รับการตัดสินและอนุมัติให้จบการศึกษาในครั้งนั้นๆ ครบทุกคนแล้ว ให้กรอกเลขหน้าของแบบรายงานการออกประกาศนียบัตรแก่ผู้สำเร็จการศึกษาหลักสูตรแกนกลาง การศึกษาขั้นพื้นฐาน ทุกหน้า โดยกรอกเรียงลำดับจากหน้าแรกจนถึงหน้าสุดท้าย

- **การกรอกข้อมูล** ให้พิมพ์ด้วยคอมพิวเตอร์ ตัวเลขที่ใช้พิมพ์ควรเป็นฮินดูอารบิก

- **การแก้ไขข้อมูล** กรณีที่มีการแก้ไขข้อมูล ห้ามลบหรือขูดข้อมูลที่กรอกไปแล้ว กรณี พิมพ์ผิดหรือต้องการเปลี่ยนแปลงข้อมูลให้ขีดฆ่าข้อความที่พิมพ์ผิดหรือข้อความที่ต้องการเปลี่ยนแปลงด้วยหมึก สีแดง แล้วเขียนข้อความที่ถูกต้องหรือข้อความที่ต้องการไว้ข้างบนด้วยหมึกสีแดง และให้ผู้อำนวยการ ลงนามกำกับไว้ ด้วยหมึกซึมสีน้ำเงิน หรือสีดำ (ห้ามใช้ปากกาลูกลื่น)

**แบบฟอร์ม แบบรายงานการออกประกาศนียบัตร หน้าแรก**

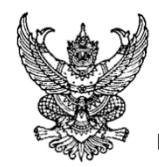

## **กระทรวงศึกษาธิการ**

หน้า...........

แบบรายงานการออกประกาศนียบัตรแก่ผู้สำเร็จการศึกษาหลักสูตรแกนกลางการศึกษาขั้นพื้นฐาน ชั้นมัธยมศึกษาปีที่.............ปีการศึกษา.........................

โรงเรียน.........................................................................................................................................

ตำบล/แขวง................................อำเภอ/เขต.....................................จังหวัด.................................

สำนักงานคณะกรรมการส่งเสริมการศึกษาเอกชน

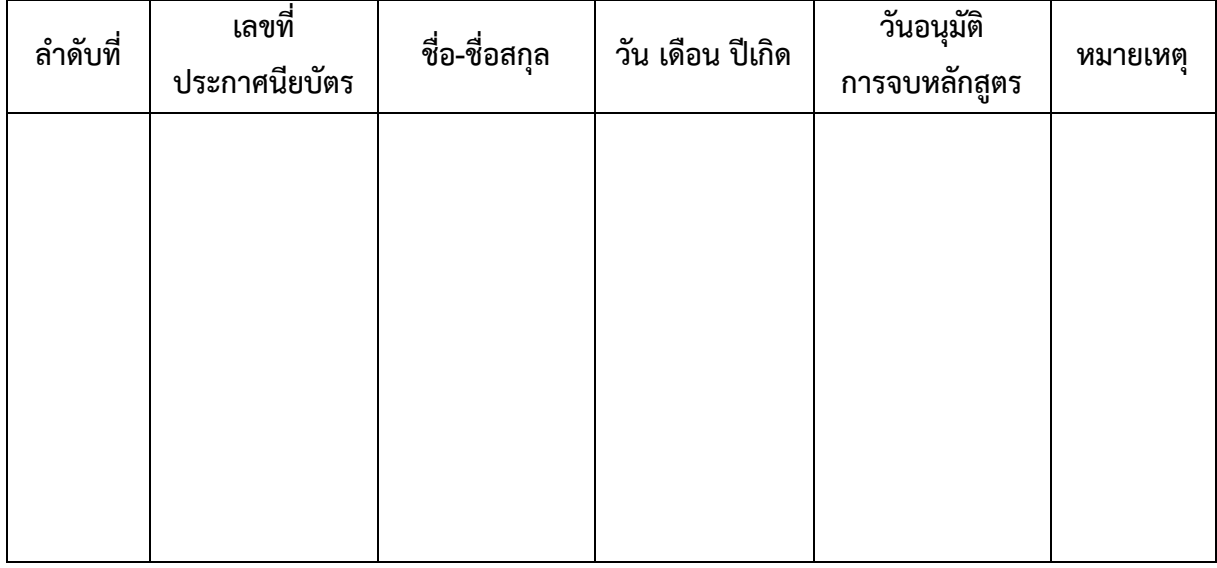

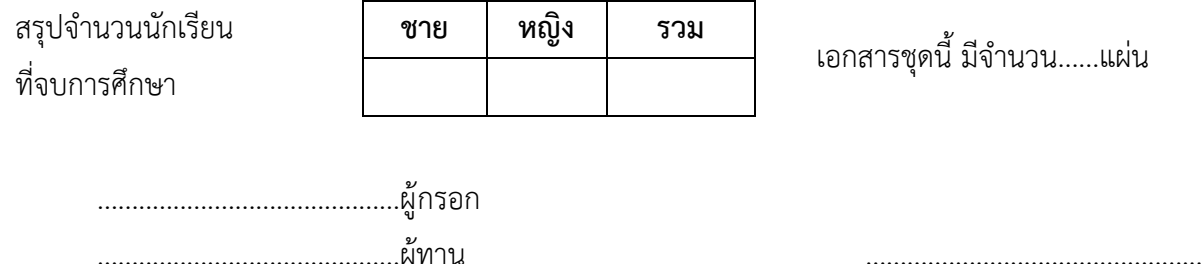

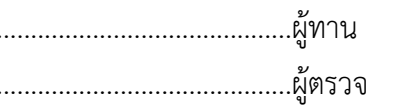

............................................ผู้ตรวจ (................................................)

นายทะเบียน

.................................................

(................................................)

ผู้อำนวยการ

วันที่.........เดือน................พ.ศ...............

# **ตั้งแต่หน้าที่ ๒ เป็นต้นไป ใช้แบบฟอร์มนี้**

หน้า..............

การออกประกาศนียบัตร ชั้นมัธยมศึกษาปีที่................ปีการศึกษา...............................

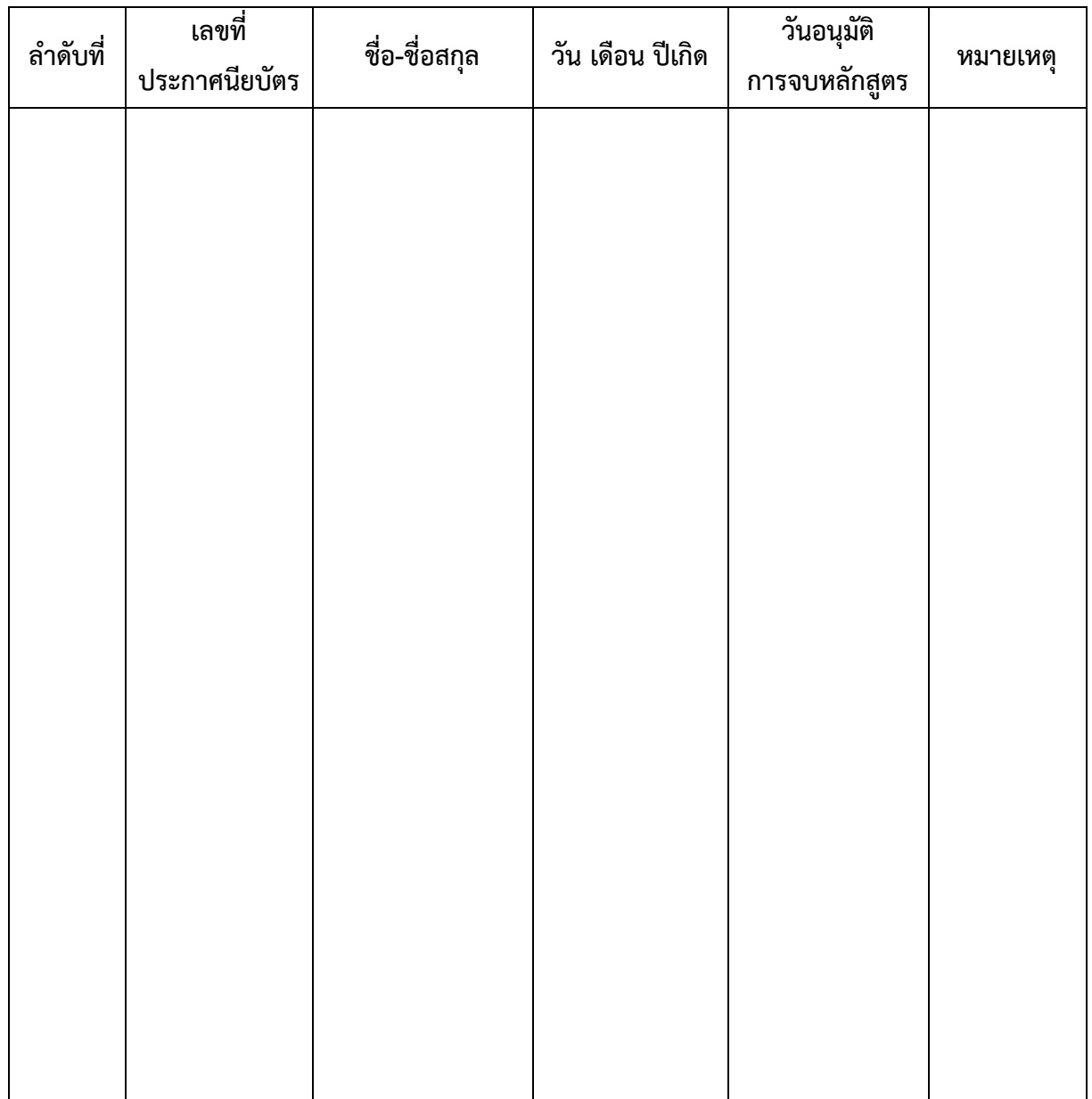

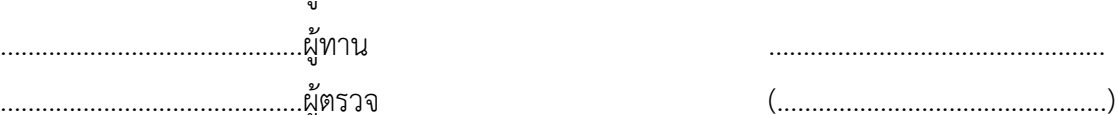

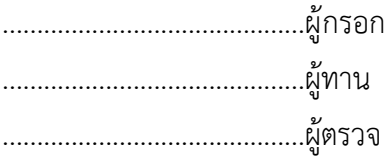

นายทะเบียน